### **SWIM – Access to Care**

## **Working with QuickPicks**

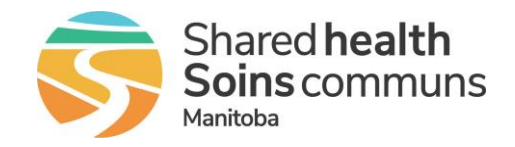

#### **Quick Reference Guide**

*Use QuickPicks to build a list of frequently used procedures. By default, QuickPicks lists the top ten commonly used procedures for the provider(s) you selected when you opened Provider's Office module.*

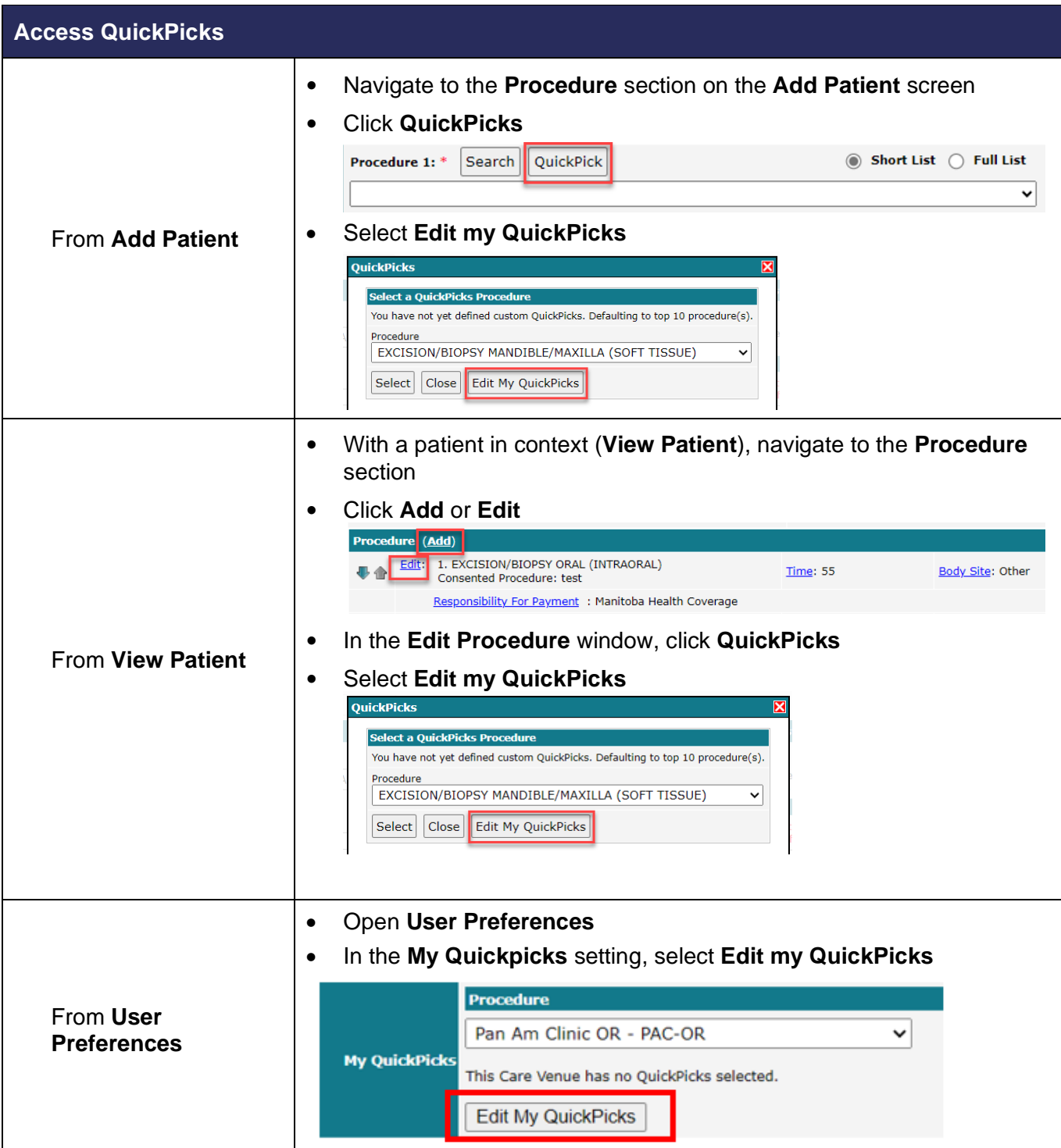

# **SWIM – Access to Care**

## **Working with QuickPicks**

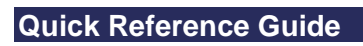

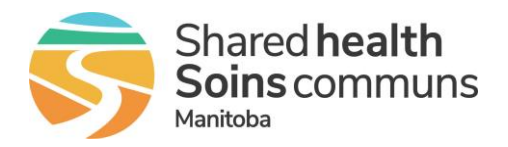

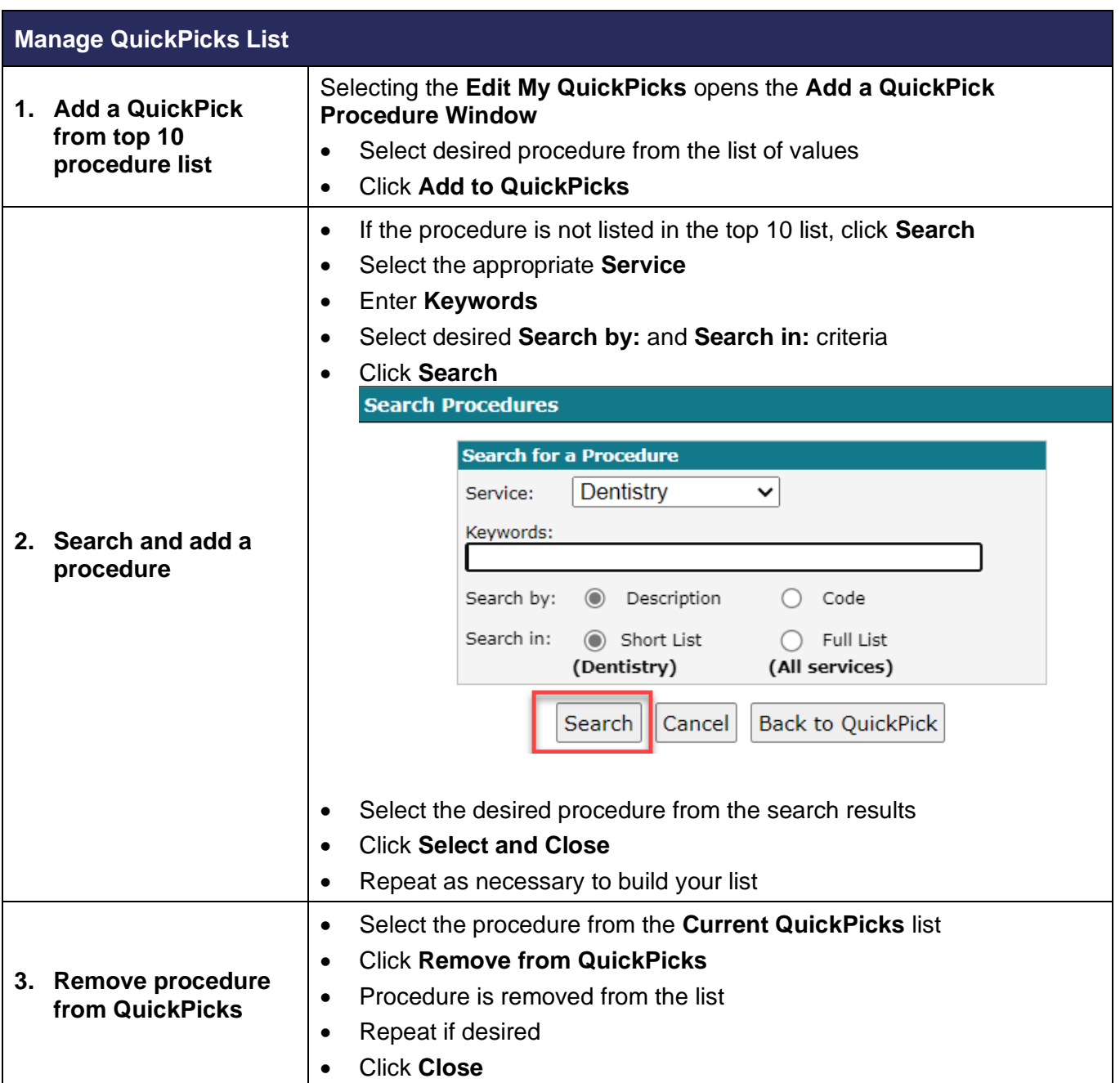